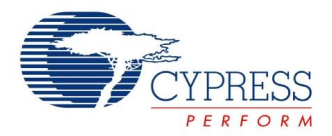

# **Optical Navigation Datasheet NAV V 0.2**

Copyright © 2008-2013 Cypress Semiconductor Corporation. All Rights Reserved.

![](_page_0_Picture_148.jpeg)

# **Features and Overview**

- **Flexible track and sleep modes**
- Configurable lift detection threshold
- Track and sleep modes can be software controlled
- Configurable resolution
- $\blacksquare$  Power settings for eye safe levels of work with laser

The optical navigation system can be divided into three blocks:

- The Tracking System Control block manages surface tracking, including the resolution in the x and y directions and lift height.
- The Power Saving Mode Control block configures the various sleep and tracking modes available to the sensor. This block can force the sensor to a certain tracking or sleep mode, and also can set the parameters used by the sensor as it automatically transitions between active and sleep states.
- The Laser Control block controls the settings of the laser, allowing the user to enable/disable AGC and laser modulation, and to enter laser test mode. Laser eye safe requirements are available as a semiautomatic feature of the laser control APIs. Laser calibration is stored in protected rows of flash and can be obtained on the fly, as an API function.

Additionally the AGC block uses velocity data from the DSP block to control the sensor sampling rate. At low speeds the sensor can sample the input signals at a low rate, and hence lower speed, without sacrificing accuracy. At higher speeds the sampling rate must increase to keep up with motion. Since the sampling rate is intimately tied to the frame integration time and the DSP calculations are independent of sampling rate, it makes sense to have the AGC block control the sampling rate.

![](_page_1_Picture_0.jpeg)

### Figure 1. NAV Block Diagrams

![](_page_1_Figure_3.jpeg)

# **Functional Description**

The device has multiple operating modes. These are:

# **Active Modes**

## *Active mode with highest speed tracking*

In this mode, the chip tracks the highest speed motion of the mouse. The rate at which the device captures information from the analog chip can be up to 80KHz. The chip also consumes the highest power.

## *Active modes with low speed tracking*

In these modes, the device modulates frame rate based on detected speed of mouse motion. This reduces active chip power.

## **Sleep Modes**

These are low power modes to enhance battery life. If the device does not detect any motion for a programmable amount of time while in the tracking mode, it transitions to the shallowest sleep modes. The device has been provided with 4 sleep modes. If the chip has been in a sleep mode for long enough time (programmable) without detecting any motion, the chip may enter the next deeper sleep mode if there is one available

![](_page_2_Picture_0.jpeg)

## *Shallowest sleep modes with low wakeup time*

This mode is entered when the chip detects no mouse motion for an extended period of time. Once, this mode is entered, the device consumes only leakage power, for a major portion of time. However, the chip needs to detect if mouse movement is happening. Hence, once in a while, the device wakes up the analog super block and takes a few frame samples to check for motion. If no motion is detected, the chip reenters sleep mode. Else, it moves into track mode.

## *Deep sleep modes with higher wake-up times*

These modes are entered when the device detects no mouse motion for a long period of time. There are three such modes. Once a particular deep sleep mode is entered, the chip consumes only leakage power, for a major portion of time. However, the device needs to detect if mouse movement is happening. Hence, once in a while, the chip wakes up the analog superblock and takes a few frame samples to check for motion. If no motion is detected, the device re-enters the same sleep mode. Else, it moves into track mode. This mode differs from the previous mode in the duration between taking frames.

# **DC and AC Electrical Characteristics**

See the device datasheet for your Ovation device for the electrical characteristics of the Navigation block.

# **Placement**

The Optical Navigation User Module can be placed in the dedicated block of CYONS2xxx only.

# **Parameters and Resources**

### **SleepModes**

This sleep modes parameter performs basic power management configuration. Possible values are "enable" or "disable".

# **Application Programming Interface**

The Application Programming Interface (API) functions are provided as part of the user module to allow you to deal with the module at a higher level. This section specifies the interface to each function together with related constants provided by the include files.

The following tables list the NAV supplied API functions.

Table 1. NAV API

![](_page_2_Picture_153.jpeg)

![](_page_3_Picture_1.jpeg)

![](_page_3_Picture_230.jpeg)

![](_page_4_Picture_1.jpeg)

![](_page_4_Picture_234.jpeg)

![](_page_5_Picture_0.jpeg)

Each time a user module is placed, it is assigned an instance name. By default, PSoC Designer assigns the NAV 1 to the first instance of this user module in a given project. It can be changed to any unique value that follows the syntactic rules for identifiers. The assigned instance name becomes the prefix of every global function name, variable and constant symbol. In the following descriptions the instance name has been shortened to NAV for simplicity.

**Note** \*\* In this, as in all user module APIs, the values of the A and X register may be altered by calling an API function. It is the responsibility of the calling function to preserve the values of A and X before the call if those values are required after the call. This "registers are volatile" policy was selected for efficiency reasons and has been in force since version 1.0 of PSoC Designer. The C compiler automatically takes care of this requirement. Assembly language programmers must also ensure their code observes the policy. Though some user module API functions may leave A and X unchanged, there is no guarantee they may do so in the future.

## **General Purpose API**

## *NAV\_Start*

## **Description:**

A null function, maintained for user module API consistency.

### **C Prototype:**

void NAV Start(void);

### **Assembly:**

lcall NAV\_Start

### **Parameters:**

None

## **Return Value:**

**None** 

## **Side Effects:**

See Note \*\* at the beginning of the API section.

## *NAV\_Stop*

## **Description:**

A null function, maintained for user module API consistency.

### **C Prototype:**

void NAV Stop(void);

### **Assembly:**

lcall NAV\_Stop

### **Parameters:**

None

### **Return Value:**

None

![](_page_6_Picture_0.jpeg)

## **Side Effects:**

See Note \*\* at the beginning of the API section.

## **Tracking API**

## *NAV\_bTrackInit*

### **Description:**

Initializes the tracking engine with the built-in register settings. These settings (flash table) is set by default when the user module is placed and code is generated. This guarantees proper operation after the boot sequence is completed.

### **C Prototype:**

```
BYTE NAV bTrackInit(BYTE bPowerMode);
```
### **Assembly:**

```
mov A, bPowerMode
lcall NAV_TrackInit 
;now error code contains is passed through A register
```
#### **Parameters:**

bPowerMode - chip power mode

### **Return Value:**

![](_page_6_Picture_152.jpeg)

### **Side Effects:**

See Note \*\* at the beginning of the API section.

## *NAV\_TrackStart*

## **Description:**

Starts the navigation engine. The NAV\_TrackInit() should be called before calling this function. This gives you the ability to modify tracking registers to your own desired values before you call NAV TrackStart().

### **C Prototype:**

void NAV TrackStart(void);

### **Assembly:**

lcall NAV\_TrackStart

### **Parameters:**

None

![](_page_7_Picture_0.jpeg)

## **Return Value:**

None

## **Side Effects:**

See Note \*\* at the beginning of the API section.

## *NAV\_TrackStop*

### **Description:**

Stops the navigation engine. After the NAV engine is stopped, to restart the engine, call NAV TrackInit() first, then you have the option to modify tracking registers to your own desired values, before calling NAV\_TrackStart().

### **C Prototype:**

```
void NAV TrackStop(void);
```
### **Assembly:**

lcall NAV\_TrackStop

### **Parameters:**

None

### **Return Value:**

None

### **Side Effects:**

See Note \*\* at the beginning of the API section.

## *NAV\_SetResolution*

### **Description:**

Converts the new resolution in DPI to the appropriate X-axis and Y-axis resolution scaling register values (the same value for both registers).

### **C Prototype:**

void NAV SetResolution(WORD wDPI);

#### **Assembly:**

mov X, >wDPI mov A, <wDPI lcall NAV\_SetResolution

### **Parameters:**

wDPI - specifies the resolution in DPI for both X and Y directions  $(X \le MSB; A \le LSB)$ 

### **Return Value:**

None

### **Side Effects:**

See Note \*\* at the beginning of the API section.

![](_page_8_Picture_0.jpeg)

## *NAV\_SetXResolution*

## **Description:**

Converts the new x-axis resolution in DPI to the appropriate X-axis resolution scaling register value.

## **C Prototype:**

void NAV SetXResolution(WORD wXDPI);

### **Assembly:**

mov X, >wXDPI mov A, <wXDPI lcall NAV\_SetXResolution

### **Parameter:**

wXDPI - specify the X-axis resolution in DPI  $(X \leq MSB; A \leq LSB)$ 

### **Return Value:**

None

### **Side Effects:**

See Note \*\* at the beginning of the API section.

## *NAV\_SetYResolution*

### **Description:**

Converts the new y-axis resolution in DPI to the appropriate Y-axis resolution scaling register value.

#### **C Prototype:**

```
void NAV SetYResolution(WORD wYDPI);
```
### **Assembly:**

```
mov X, >wYDPI
mov A, <wYDPI
lcall NAV_SetYResolution
```
#### **Parameters:**

wYDPI - specify the Y-axis resolution in DPI  $(X \leq MSB; A \leq LSB)$ 

### **Return Value:**

None

### **Side Effects:**

See Note \*\* at the beginning of the API section.

## *NAV\_wReadResolution*

### **Description:**

This function converts the value in the resolution register to the equivalent DPI value and returns the X and Y axis DPI value. This function is identical to NAV\_ReadXResolution. If you set the X and Y resolution with the NAV\_SetResolution() API function, the X and Y axes are both set to the same

![](_page_9_Picture_0.jpeg)

resolution and this function returns the resolution. If the values are not the same, this function returns

## the X axis resolution.

### **C Prototype:**

```
WORD NAV wReadResolution(void);
```
### **Assembly:**

lcall NAV\_wReadResolution ; now X contains MSB and A - LSB of returned value

### **Parameters:**

None

### **Return Value:**

Returns the current X-axis and Y-axis resolution setting in DPI.  $X \leq MSB$  part of result; A  $\leq LSB$ part of result

### **Side Effects:**

See Note \*\* at the beginning of the API section.

## *NAV\_wReadXResolution*

### **Description:**

Returns current X-axis resolution setting in DPI

#### **C Prototype:**

```
WORD NAV_wReadXResolution(void);
```
#### **Assembly:**

lcall NAV\_wReadXResolution ; now X contains MSB and A - LSB of returned value

#### **Parameters:**

None

#### **Return Value:**

Returns the current X-axis resolution setting in DPI. X <= MSB part of result; A <= LSB part of result.

#### **Side Effects:**

See Note \*\* at the beginning of the API section.

### *NAV\_wReadYResolution*

## **Description:**

Returns current Y-axis resolution setting in DPI

#### **C Prototype:**

WORD NAV wReadYResolution(void);

#### **Assembly:**

lcall NAV\_wReadYResolution ; now X contains MSB and A - LSB of returned value

![](_page_10_Picture_0.jpeg)

### **Parameters:**

None

## **Return Value:**

Returns the current y-axis resolution setting in DPI.

 $X \leq MSB$  part of result;  $A \leq LSB$  part of result

## **Side Effects:**

See Note \*\* at the beginning of the API section.

## *NAV\_fReadXYCounts*

### **Description:**

Reads XY counts and updates the SXYData structure. Upon reading, the XY counts register is cleared. This function assumes the following typedef:

typedef struct {INT iX; INT iY;} POSITION;

and POSITION type is supported by NAV user module.

### **C Prototype:**

BOOL NAV fReadXYCounts(POSITION\* SXYData);

### **Assembly:**

mov X, <SXYData mov A, >SXYData lcall NAV\_fReadXYCounts ; now A contains returned value

### **Parameters:**

Pointer MSB  $\Rightarrow$  A, LSB  $\Rightarrow$  X that contains tracking data after function returns

### **Return Value:**

A <= Returns true if non-zero xy\_data was read, false if xy data is zero

### **Side Effects:**

See Note \*\* at the beginning of the API section.

The XY registers of optical navigation system is cleared after this function call. Function modificates value of structure that SXYData points on.

## *NAV\_LiftHeightSetThreshold*

### **Description:**

Changes lift height threshold and hysteresis

### **C Prototype:**

void NAV\_LiftHeightSetThreshold(BYTE bLiftThreshold, BYTE bLiftHysteresis);

### **Assembly:**

```
mov X, bLiftHysteresis
mov A, bLiftThreshold 
lcall NAV_LiftHeightSetThreshold
```
![](_page_11_Picture_0.jpeg)

## **Parameters:**

A <= bLiftThreshold (Lift height threshold in relative units where the tracking is cut off. Allowable range is 0 - 7).

X <= bLiftHysteresis (Lift height hysteresis in relative units to stabilize lift detection. bLiftHysteresis uses the same units and can range from 0 (no hysteresis) to bLiftThreshold).

### **Return Value:**

None

### **Side Effects:**

See Note \*\* at the beginning of the API section.

## *NAV\_bLiftHeightReadData*

### **Description:**

Returns the current lift height estimation in counts relative to the maximum. Range is 0 - 7 counts.

#### **C Prototype:**

BYTE NAV bLiftHeightReadData(void);

#### **Assembly:**

lcall NAV\_bLiftHeightReadData ; now A contains returned value

#### **Parameters:**

None

#### **Return Value:**

A <= current lift height estimation

#### **Side Effects:**

See Note \*\* at the beginning of the API section.

## **Power-Saving Mode Control API**

## *NAV\_ForceSleepMode*

#### **Description:**

Goes to the sleep mode specified by the given index from 0 to 3 immediately. This function may be called after you call the NAV\_TrackStart() function. Sleep mode with higher index uses longer sleep period, that is, implements deeper sleep and saves more power.

#### **C Prototype:**

void NAV ForceSleepMode(BYTE bSleepMode);

#### **Assembly:**

mov A, bSleepMode lcall NAV\_ForceSleepMode

#### **Parameters:**

bSleepMode - specifies index of the sleep mode to go to immediately. Passed via accumulator.

![](_page_12_Picture_0.jpeg)

### **Return Value:**

None

## **Side Effects:**

See Note \*\* at the beginning of the API section.

## *NAV\_ForceTrackMode*

### **Description:**

Jumps to the tracking mode specified by the given index from 0 to 5 immediately. This function may be called only after the NAV TrackStart() function. Tracking mode with higher index uses higher sampling rate.

### **C Prototype:**

void NAV ForceTrackMode(BYTE bTrackMode);

### **Assembly:**

mov A, bTrackMode lcall NAV\_ForceTrackMode

### **Parameters:**

bTrackMode - specifies index of the tracking mode to jump to immediately. Passed via accumulator.

#### **Return Value:**

None

### **Side Effects:**

See Note \*\* at the beginning of the API section.

## *NAV\_ConfigureSleepMode*

#### **Description:**

Sets the sleep period (before next check-for-motion), sleep mode duration (without seeing motion before moving to next deeper sleep mode) and number of sleep period repeats for the sleep mode specified by the given index (0 to 3). This function should be called after NAV TrackInit() function (initializes tracking engine) and before calling the NAV\_TrackStart() function (starting tracking engine). Please note that sleep mode with higher index should use longer sleep period, that is, implements deeper sleep and saves more power. Sleep mode 0 is the shallowest sleep mode; sleep mode 3 is the deepest sleep mode.

#### **C Prototype:**

void NAV ConfigureSleepMode(BYTE bSleepMode, WORD wSleepPeriod, WORD wNumSleepPeriods);

#### **Assembly:**

![](_page_12_Picture_159.jpeg)

![](_page_13_Picture_0.jpeg)

```
push A
mov A, bSleepMode ;first argument
push A
lcall NAV_ConfigureSleepMode 
add SP, -5 ; stack release
```
### **Parameters:**

bSleepMode - specifies the index of the sleep mode to adjust.

wSleepPeriod - sleep period in ms before next check-for-motion activity.

wNumSleepPeriods - number of sleep period repeats before transitioning to next deeper sleep mode

### **Return Value:**

None

### **Side Effects:**

See Note \*\* at the beginning of the API section.

## *NAV\_SetSleepDelay*

#### **Description:**

Adjusts the delay in ms when transitioning from the lowest tracking mode (track mode 0) to the shallowest sleep mode (sleep mode 0) with no motion being detected. This function must be called after NAV Trackinit() and before calling the NAV TrackStart() function (starting tracking engine).

#### **C Prototype:**

```
void NAV SetSleepDelay(WORD wDelayMs);
```
#### **Assembly:**

mov X, >wDelayMs mov A, <wDelayMs lcall NAV\_wDelayMs

#### **Parameters:**

wDelayMs - delay in ms before transitioning from tracking mode to sleep mode when no motion is detected  $(X \leq MSB; A \leq LSB)$ 

## **Return Value:**

None.

## **Side Effects:**

See Note \*\* at the beginning of the API section.

### *NAV\_SleepEnableInt*

#### **Description:**

Enables the sleep interrupt that is generated by the Navigation module. In typical usage this interrupt is used by the NAV user module to tell the CPU core to go to sleep

#### **C Prototype:**

```
void NAV SleepEnableInt(void);
```
![](_page_14_Picture_0.jpeg)

## **Assembly:**

lcall NAV\_SleepEnableInt

### **Parameters:**

None

## **Return Value:**

None

## **Side Effects:**

See Note \*\* at the beginning of the API section.

## *NAV\_SleepDisableInt*

### **Description:**

Disables the sleep interrupt that is generated by the Navigation module.

## **C Prototype:**

void NAV SleepDisableInt(void);

### **Assembly:**

lcall NAV\_SleepDisableInt

### **Parameters:**

None

## **Return Value:**

**None** 

### **Side Effects:**

See Note \*\* at the beginning of the API section.

## *NAV\_WakeEnableInt*

### **Description:**

Enables the wake-up interrupt that is generated by the Navigation module. In typical usage this interrupt is used by the Nav module to tell the Krypton controller to wake from sleep, which may occur if the mouse is configured to support wake-on-motion from a USB suspend.

### **C Prototype:**

void NAV WakeEnableInt(void);

#### **Assembly:**

lcall NAV\_WakeEnableInt

#### **Parameters:**

None

### **Return Value:**

None

![](_page_15_Picture_0.jpeg)

### **Side Effects:**

See Note \*\* at the beginning of the API section.

## *NAV\_WakeDisableInt*

## **Description:**

Disables the wake-up interrupt that is generated by the Navigation module.

### **C Prototype:**

void NAV\_WakeDisableInt(void);

### **Assembly:**

lcall NAV\_WakeDisableInt

### **Parameters:**

None

### **Return Value:**

None

## **Side Effects:**

See Note \*\* at the beginning of the API section.

## *NAV\_GlobalEnableInt*

### **Description:**

Enables global interrupt.

### **C Prototype:**

```
void NAV_GlobalEnableInt(void);
```
### **Assembly:**

lcall NAV\_GlobalEnableInt

#### **Parameters:**

None

### **Return Value:**

None

## **Side Effects:**

See Note \*\* at the beginning of the API section.

## *NAV\_GlobalDisableInt*

### **Description:**

Disables Global interrupt.

### **C Prototype:**

```
void NAV_GlobalDisableInt(void);
```
![](_page_16_Picture_0.jpeg)

### **Assembly:**

lcall NAV\_GlobalDisableInt

### **Parameters:**

None

## **Return Value:**

None

### **Side Effects:**

See Note \*\* at the beginning of the API section.

## *NAV\_TrackSleepTransitionEnableInt*

### **Description:**

Enables Track/SleepTransition interrupt.

## **C Prototype:**

void NAV TrackSleepTransitionEnableInt(void);

### **Assembly:**

lcall NAV\_TrackSleepTransitionEnableInt

#### **Parameters:**

None

## **Return Value:**

None

### **Side Effects:**

See Note \*\* at the beginning of the API section.

## *NAV\_TrackSleepTransitionDisableInt*

## **Description:**

Disables Track/SleepTransition interrupt..

#### **C Prototype:**

void NAV TrackSleepTransitionDisableInt(void);

#### **Assembly:**

lcall NAV\_TrackSleepTransitionDisableInt

#### **Parameters:**

None

### **Return Value:**

None

#### **Side Effects:**

See Note \*\* at the beginning of the API section.

![](_page_17_Picture_0.jpeg)

## *NAV\_fHadVcselError*

## **Description:**

Checks VCSEL Error status bit. Clears if set.

## **C Prototype:**

BOOL NAV fHadVcselError(void);

### **Assembly:**

lcall NAV\_fHadVcselError

### **Parameters:**

None

### **Return Value:**

Returns (through A register) VCSEL Error status bit

### **Side Effects:**

See Note \*\* at the beginning of the API section.

## *NAV\_fHadTrackSleepTransition*

### **Description:**

Checks Track/Sleep Transition status bit. Clears if set.

## **C Prototype:**

BOOL NAV fHadTrackSleepTransition(void);

### **Assembly:**

lcall NAV\_fHadTrackSleepTransition

### **Parameters:**

None

### **Return Value:**

Returns (through A register) Track/Sleep Transition status bit

### **Side Effects:**

See Note \*\* at the beginning of the API section.

## *NAV\_fHadTrackingBlankout*

### **Description:**

Checks Blankout status bit. Interrupt occurs when signal is too low and tracking output is blanked out.

### **C Prototype:**

BOOL NAV fHadTrackingBlankout(void);

### **Assembly:**

lcall NAV\_fHadTrackingBlankout

![](_page_18_Picture_0.jpeg)

### **Parameters:**

None

## **Return Value:**

Returns (through A register) Blankout status bit

## **Side Effects:**

See Note \*\* at the beginning of the API section.

## *NAV\_ResetVcsel*

## **Description:**

Performs ASB and DSP soft reset.

### **C Prototype:**

void NAV ResetVcsel(void);

### **Assembly:**

lcall NAV\_ResetVcsel

### **Parameters:**

None

## **Return Value:**

None

### **Side Effects:**

See Note \*\* at the beginning of the API section.

## *NAV\_bReadCurrentPreviousState*

### **Description:**

Reads current and previous track/sleep state in sensor.

### **C Prototype:**

BYTE NAV bReadCurrentPreviousState(void);

### **Assembly:**

lcall NAV bReadCurrentPreviousState

### **Parameters:**

None

## **Return Value:**

Returns (through A register) current (7:4 bits) and previous (3:0 bits) track/sleep states.

### **Side Effects:**

See Note \*\* at the beginning of the API section. Laser Control API

![](_page_19_Picture_0.jpeg)

## *NAV\_LaserStart*

## **Description:**

Turns on the laser driver. If AGC is off, or if CW mode is on, then the initial power resulting from this command is zero. The firmware must then set the laser power using the NAV\_LaserSetPower() call.

## **C Prototype:**

void NAV LaserStart(void);

### **Assembly:**

lcall NAV\_LaserStart

### **Parameters:**

None

### **Return Value:**

None

### **Side Effects:**

See Note \*\* at the beginning of the API section.

## *NAV\_LaserStop*

### **Description:**

Turns off the laser driver.

#### **C Prototype:**

```
void NAV LaserStop(void);
```
### **Assembly:**

lcall NAV\_LaserStop

#### **Parameters:**

None

#### **Return Value:**

None

#### **Side Effects:**

See Note \*\* at the beginning of the API section.

## *NAV\_VCSELErrorEnableInt*

#### **Description:**

Enables the general interrupt that is generated by the navigation engine as a result of a VCSEL error. Note that the general interrupt can also be generated by the power system. It is the firmware's responsibility to manage the different scenarios that are covered by this interrupt.

### **C Prototype:**

```
void NAV VCSELErrorEnableInt(void);
```
![](_page_20_Picture_0.jpeg)

### **Assembly:**

lcall NAV\_VCSELErrorEnableInt

### **Parameters:**

None

### **Return Value:**

None

### **Side Effects:**

See Note \*\* at the beginning of the API section.

## *NAV\_VCSELErrorDisableInt*

### **Description:**

Disables the VCSEL error interrupt that is generated by the Navigation module.

### **C Prototype:**

void NAV VCSELErrorDisableInt(void);

### **Assembly:**

lcall NAV\_VCSELErrorDisableInt

### **Parameters:**

None

## **Return Value:**

None

#### **Side Effects:**

See Note \*\* at the beginning of the API section.

### *NAV\_LaserSetPower*

#### **Description:**

Manually changes the driver current setting. Should only be used when AGC loop is turned off, otherwise there is no effect.

## **C Prototype:**

void NAV LaserSetPower(BYTE bPowerSetting);

#### **Assembly:**

```
mov A, bPowerSetting 
lcall NAV_LaserSetPower
```
## **Parameters:**

bPowerSetting - laser driver current setting

### **Return Value:**

None

![](_page_21_Picture_0.jpeg)

## **Side Effects:**

See Note \*\* at the beginning of the API section.

## *NAV\_LaserAGCControl*

## **Description:**

Turn on/off the AGC loop.

## **C Prototype:**

void NAV\_LaserAGCControl(BOOL fAGC);

### **Assembly:**

mov A, fAGC lcall NAV\_LaserAGCControl

### **Parameters:**

fAGC - if non-zero value AGC loop on, otherwise AGC loop off

### **Return Value:**

None

## **Side Effects:**

See Note \*\* at the beginning of the API section.

## *NAV\_LaserModulationControl*

### **Description:**

Turn on or off the laser modulation.

### **C Prototype:**

void NAV\_LaserModulationControl(BOOL fOnOff);

### **Assembly:**

mov A, fOnOff lcall NAV\_LaserModulationControl

### **Parameters:**

fOnOff - if non-zero value then it takes pulsed mode, otherwise CW mode

### **Return Value:**

None

### **Side Effects:**

See Note \*\* at the beginning of the API section.

## *NAV\_bLaserReadPower*

### **Description:**

Returns the current laser power setting.

### **C Prototype:**

```
BYTE NAV_bLaserReadPower(void);
```
![](_page_22_Picture_0.jpeg)

### **Assembly:**

lcall NAV\_bLaserReadPower ; now returned value is in A register

### **Parameters:**

None

### **Return Value:**

A <= current laser driver setting

### **Side Effects:**

See Note \*\* at the beginning of the API section.

## *NAV\_bLaserReadEyesafe*

### **Description:**

Returns the laser driver eye-safe level for this sensor part.

### **C Prototype:**

BYTE NAV bLaserReadEyesafe(void);

### **Assembly:**

lcall NAV\_bLaserReadEyesafe ; now returned value is in A register

#### **Parameters:**

None

### **Return Value:**

 $A \leq I$  aser driver eye safe level for this sensor part.

#### **Side Effects:**

See Note \*\* at the beginning of the API section.

## *NAV\_bLaserReadMaximum*

#### **Description:**

Returns the laser driver maximum current setting for this sensor part.

#### **C Prototype:**

BYTE NAV bLaserReadMaximum(void);

#### **Assembly:**

lcall NAV\_bLaserReadMaximum ; now returned value is in A register

#### **Parameters:**

None

### **Return Value:**

A <= laser driver maximum current setting for this sensor part

![](_page_23_Picture_0.jpeg)

## **Side Effects:**

See Note \*\* at the beginning of the API section.

## *NAV\_LaserSetTestMode*

## **Description:**

This command sets the laser to CW mode, without modulation and without AGC. These settings are needed by customers to test the laser output power for eye safety. To exit this mode, the user needs to call NAV\_LaserStart.

## **C Prototype:**

void NAV LaserSetTestMode(void);

### **Assembly:**

lcall NAV\_LaserSetTestMode

### **Parameters:**

None

## **Return Value:**

None

## **Side Effects:**

See Note \*\* at the beginning of the API section.

## *NAV\_LaserSetEyesafe*

### **Description:**

Sets eye safety VCSEL current value.

### **C Prototype:**

void NAV LaserSetEyesafe(BYTE bEyeSafeCurrent);

#### **Assembly:**

```
mov A, bEyeSafeCurrent
lcall NAV LaserSetEyesafe
```
### **Parameters:**

bEyeSafeCurrent - eye safety VCSEL current settings

### **Return Value:**

None

## **Side Effects:**

See Note \*\* at the beginning of the API section.

## *NAV\_LaserSetMaximum*

### **Description:**

Sets operating VCSEL current value.

![](_page_24_Picture_0.jpeg)

## **C Prototype:**

void NAV LaserSetMaximum(BYTE bOperatingCurrent);

## **Assembly:**

```
mov A, bOperatingCurrent
lcall NAV_LaserSetMaximum
```
## **Parameters:**

bOperatingCurrent - eye safety VCSEL current settings

### **Return Value:**

None

### **Side Effects:**

See Note \*\* at the beginning of the API section.

## *NAV\_LaserSetEyesafeMSB*

### **Description:**

Sets 3 bits of DAC2 code for VCSEL driver (this is used as MSB 3 bits for the eye safety current provided to VCSEL driver).

### **C Prototype:**

```
void NAV LaserSetEyesafeMSB(BYTE bEyesafeCurrCode);
```
### **Assembly:**

```
mov A, bEyesafeCurrCode
lcall NAV_LaserSetEyesafeMSB
```
### **Parameters:**

bEyesafeCurrCode - eye safety current code (000b - highest current; 111b - lowest current)

### **Return Value:**

None

### **Side Effects:**

See Note \*\* at the beginning of the API section.

## *NAV\_LaserSetMaximumMSB*

### **Description:**

Sets 3 bits of DAC1 code for VCSEL driver (this is used as MSB 3 bits for the oerating current provided to VCSEL driver).

### **C Prototype:**

void NAV LaserSetMaximumMSB(BYTE bOperatingCurrCode);

## **Assembly:**

```
mov A, bOperatingCurrCode
lcall NAV_LaserSetMaximumMSB
```
## **Parameters:**

bOperatingCurrCode - operating current code (000b - highest current; 111b - lowest current)

![](_page_25_Picture_0.jpeg)

### **Return Value:**

None

## **Side Effects:**

See Note \*\* at the beginning of the API section.

## *NAV\_bLaserReadEyesafeMSB*

### **Description:**

Reads 3 bits of DAC2 code for VCSEL driver.

### **C Prototype:**

BYTE NAV bLaserReadEyesafeMSB(void);

### **Assembly:**

lcall NAV\_bLaserReadEyesafeMSB

### **Parameters:**

None

### **Return Value:**

Returns (through A register) DAC2 code for VCSEL eyesafe current (000b - highest current; 111b lowest current)

### **Side Effects:**

See Note \*\* at the beginning of the API section.

## *NAV\_bLaserReadMaximumMSB*

### **Description:**

Reads 3 bits of DAC1 code for VCSEL driver.

### **C Prototype:**

BYTE NAV bLaserReadMaximum(void);

#### **Assembly:**

lcall NAV\_bLaserReadMaximum

### **Parameters:**

None

### **Return Value:**

Returns (through A register) DAC1 code for VCSEL operating current (000b - highest current; 111b lowest current)

### **Side Effects:**

See Note \*\* at the beginning of the API section.

## *NAV\_AnalogStart*

### **Description:**

Clears the power down bits for AGC, sensor1, sensor2, bicells and ASB.

![](_page_26_Picture_0.jpeg)

## **C Prototype:**

void NAV AnalogStart(void);

## **Assembly:**

lcall NAV\_AnalogStart

## **Parameters:**

None

## **Return Value:**

None

## **Side Effects:**

See Note \*\* at the beginning of the API section.

## *NAV\_AnalogStop*

## **Description:**

Sets the power down bits for AGC, sensor1, sensor2, bicells and ASB.

### **C Prototype:**

void NAV AnalogStop(void);

### **Assembly:**

lcall NAV\_AnalogStop

### **Parameters:**

None

### **Return Value:**

None

## **Side Effects:**

See Note \*\* at the beginning of the API section.

# **Sample Firmware Source Code**

The C code illustrated here shows you how to use the NAV User Module.

```
#define endless_loop 1
#define WIRED 0
// Including the user module header file for POSITION definition.
#include "NAV.h"
void main(void)
{
//
// Integers to hold our X an Y counts read from the sensor.
//
int iX, iY;
```
![](_page_27_Picture_1.jpeg)

```
//
// POSITION is defined in NAV.h.
//
// typedef struct {
// INT x;
// INT y;// } POSITION;
//
POSITION XYData;
//
// Start the OvationONS II DSP Tracking Mode.
//
// Always call these first three NAV user modules in order.
//
// 1. NAV_TrackInit()
// 2. NAV_LaserStart()
// 3. NAV TrackStart()
//
NAV bTrackInit(WIRED);
NAV LaserStart();
NAV TrackStart();
do
{
//
// Read the change in X and Y counts from the last read.
//
NAV fReadXYCounts(&XYData);
//
// pXYData now points to X and Y movment counts from the navigation sensor.
// Send XYData.x and XYData.y to USB, SPI, or other reporting protocol.
//
iX = XYData.x;iY = XYData.y;
} while (endless_loop);
}
The Assembly code illustrated here implements a similar function to the C example.
```

```
;-------------------------------------------------------------------
; Assembly main line
;-------------------------------------------------------------------
include "m8c.inc" ; part specific constants and macros
include "memory.inc" ; Constants & macros for SMM/LMM and Compiler
include "PSoCAPI.inc" ; PSoC API definitions for all User Modules
```
![](_page_28_Picture_0.jpeg)

```
area bss
export _NavInfo
export NavInfo
_NavInfo:
NavInfo: blk 4
area text
export nav_demo_init
export _nav_demo_init
export nav_demo
export nav demo
export main
_main:
     ; Insert your main assembly code here.
     lcall nav_demo_init
.loop:
     lcall nav_demo
jmp .loop
.terminate:
     jmp .terminate
nav_demo_init:
nav demo init:
mov A, NAV_1_WIRED
lcall NAV 1 bTrackInit
lcall NAV_1_LaserStart
lcall NAV_1_TrackStart
ret
 nav_demo:
_nav demo:
mov X, <NavInfo
mov A, >NavInfo
lcall NAV_1_fReadXYCounts
; data will be located in NavInfo location
ret
```
# **Configuration Registers**

The following registers are configured in this UM. Symbolic names for these registers are defined in the user module instance C and assembly language interface files (the *.h* and *.inc* files).

![](_page_28_Picture_162.jpeg)

![](_page_28_Picture_163.jpeg)

![](_page_29_Picture_0.jpeg)

smx\_no\_blks4trans - total number of blocks before transitioning to deeper sleep mode (LSB)

![](_page_29_Picture_265.jpeg)

x\_cnt\_reg\_buf - X count buffer register (LSB)

![](_page_30_Picture_0.jpeg)

### Table 11. X CNT REG BUF1, Bank 2

![](_page_30_Picture_283.jpeg)

res\_scal\_dx - used to convert Counts to DX. These can be updated on the fly. These registers can be updated, at any time, but their visibility into the algorithm is synchronized to the next block boundary

Table 15. RES SCAL DX1, Bank 2

![](_page_30_Picture_284.jpeg)

res\_scal\_dx - used to convert Counts to DX. These can be updated on the fly. These registers can be updated, at any time, but their visibility into the algorithm is synchronized to the next block boundary

![](_page_30_Picture_285.jpeg)

![](_page_30_Picture_286.jpeg)

res scal dy - used to convert Counts to DY. These can be updated on the fly. These registers can be updated, at any time, but their visibility into the algorithm is synchronized to the next block boundary

![](_page_30_Picture_287.jpeg)

res\_scal\_dy - used to convert Counts to DY. These can be updated on the fly. These registers can be updated, at any time, but their visibility into the algorithm is synchronized to the next block boundary

Table 18. DISABLE\_TRACK\_SLEEP, Bank 2

![](_page_30_Picture_288.jpeg)

![](_page_31_Picture_1.jpeg)

mode\_in\_sleep - This register is in sync with the T1/T2 programmed values in CFM. The user needs to ensure that "track mode" selected by this 3-bit register (for choosing the appropriate Track mode integration time registers in CFM) are compatible wth the programmed frame rate in CFM. The reg mux uses this 3 -bit register to select the integration times ONLY when sleep-mode indication is 1.

dis slsw - disables all sleep mode switching. Only track force can be used to switch states if this bit is 1

dis tksw - disables all types of track mode switching. Only track force can be used to enforce switching if this bit is 1

Table 19. FORCE STATE CTRL, Bank 2

![](_page_31_Picture_240.jpeg)

![](_page_31_Picture_241.jpeg)

StForce - Track/sleep transition interrupt mask (whenever this interrupt is set, it means that there is a change in the track modes. It is set when track to track or sleep to sleep or sleep to track or track to sleep state transition happens).

BstUVInit - Boost UV Init interrupt mask (a low to high or high to low transition is detected as an interrupt).

TripFilOut - Tripper out filter mask (whenever power supply switching happens from wireless to wired, this signal toggles from 0 to 1. Whenever power supply switching happens from wired to wireless, this signal toggles from 1 to 0. During both the transitions, interrupt is set).

![](_page_32_Picture_0.jpeg)

vcselErr - VCSEL Error mask (whenever this interrupt is set, it means that VCSEL is ON for more than the desired time interval. This signal makes a transition from 0 to 1 to indicate error).

![](_page_32_Picture_251.jpeg)

tmx\_eyesaf\_curr - Eye safety current for corresponding track mode

![](_page_33_Picture_0.jpeg)

### Table 31. TMx MAX VCSEL PWR0, Bank 3

![](_page_33_Picture_279.jpeg)

averaged\_agc\_tar\_min - averaged AGC target min for the computation of Gain for AGC and differential channels; integration time and VCSEL current.

### Table 34. AVERAGED\_AGC\_TAR\_MIN1, Bank 3

![](_page_33_Picture_280.jpeg)

averaged\_agc\_tar\_min - averaged AGC target minimum for the computation of Gain for AGC and differential channels; integration time and VCSEL current.

## Table 35. AVERAGED AGC TAR MAX0, Bank 3

![](_page_33_Picture_281.jpeg)

averaged agc tar max - averaged AGC target maximum for the computation of Gain for AGC and differential channels; integration time and VCSEL current.

#### Table 36. AVERAGED\_AGC\_TAR\_MAX1, Bank 3

![](_page_33_Picture_282.jpeg)

averaged\_agc\_tar\_max - averaged AGC target maximum for the computation of Gain for AGC and differential channels; integration time and VCSEL current.

![](_page_33_Picture_283.jpeg)

Table 37. PEER\_PRESSURE\_PIPELINE\_DEPTH, Bank 2

peer\_pressure\_pipeline\_depth - peer pressure depth to be used. If this is programmed to 0, peer pressure is disabled.

![](_page_34_Picture_0.jpeg)

## Table 38. TMy BLNK HYST Bank 2

![](_page_34_Picture_228.jpeg)

![](_page_34_Picture_229.jpeg)

current\_vcsel\_eyesaf\_reg - current VCSEL eye safety current value. These registers are genera-ted based on the VCSEL\_ON signal from the analog block

![](_page_35_Picture_0.jpeg)

# **Version History**

![](_page_35_Picture_102.jpeg)

**Note** PSoC Designer 5.1 introduces a Version History in all user module datasheets. This section documents high level descriptions of the differences between the current and previous user module versions.

#### Document Number: 001-54327 Rev. \*C Revised August 6, 2013 Page 36 of 36

Copyright © 2008-2013 Cypress Semiconductor Corporation. The information contained herein is subject to change without notice. Cypress Semiconductor Corporation assumes no responsibility for the use of any circuitry other than circuitry embodied in a Cypress product. Nor does it convey or imply any license under patent or other rights. Cypress products are not warranted nor intended<br>products for medical, l

PSoC Designer™ and Programmable System-on-Chip™ are trademarks and PSoC® is a registered trademark of Cypress Semiconductor Corp. All other trademarks or registered trademarks<br>referenced herein are property of the respect

Any Source Code (software and/or firmware) is owned by Cypress Semiconductor Corporation (Cypress) and is protected by and subject to worldwide patent protection (United States and foreign), United States copyright laws and international treaty provisions. Cypress hereby grants to licensee a personal, non-exclusive, non-transferable license to copy, use, modify, create derivative works of, and compile the Cypress Source Code and derivative works for the sole purpose of creating custom software and or firmware in support of licensee product to be used only in conjunction with a Cypress integrated circuit as specified in the applicable agreement. Any reproduction, modification, translation, compilation, or representation of this Source Code except as specified above is prohibited without the express written permission of Cypress.

Disclaimer: CYPRESS MAKES NO WARRANTY OF ANY KIND, EXPRESS OR IMPLIED, WITH REGARD TO THIS MATERIAL, INCLUDING, BUT NOT LIMITED TO, THE IMPLIED WARRANTIES OF MERCHANTABILITY AND FITNESS FOR A PARTICULAR PURPOSE. Cypress reserves the right to make changes without further notice to the materials described herein. Cypress does not assume any liability arising out of the application or use of any product or circuit described herein. Cypress does not authorize its products for use as critical components in life-support systems where a malfunction or failure may reasonably be expected to result in significant injury to the user. The inclusion of Cypress' product in a life-support systems application implies that the manufacturer<br>assumes all risk

Use may be limited by and subject to the applicable Cypress software license agreement.